## SAP ABAP table VERI TYPES {Verifikation der Open-SQL-Sprachelemente aus ABAP-Sicht}

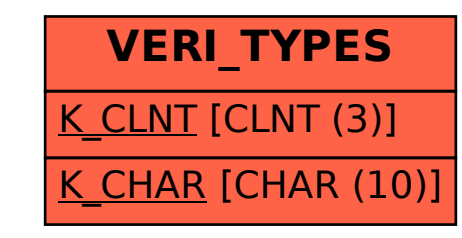